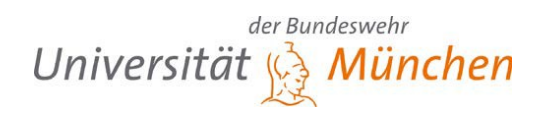

An das Prüfungsamt der Universität der Bundeswehr München

## **Anmeldung der Bachelor-Arbeit**

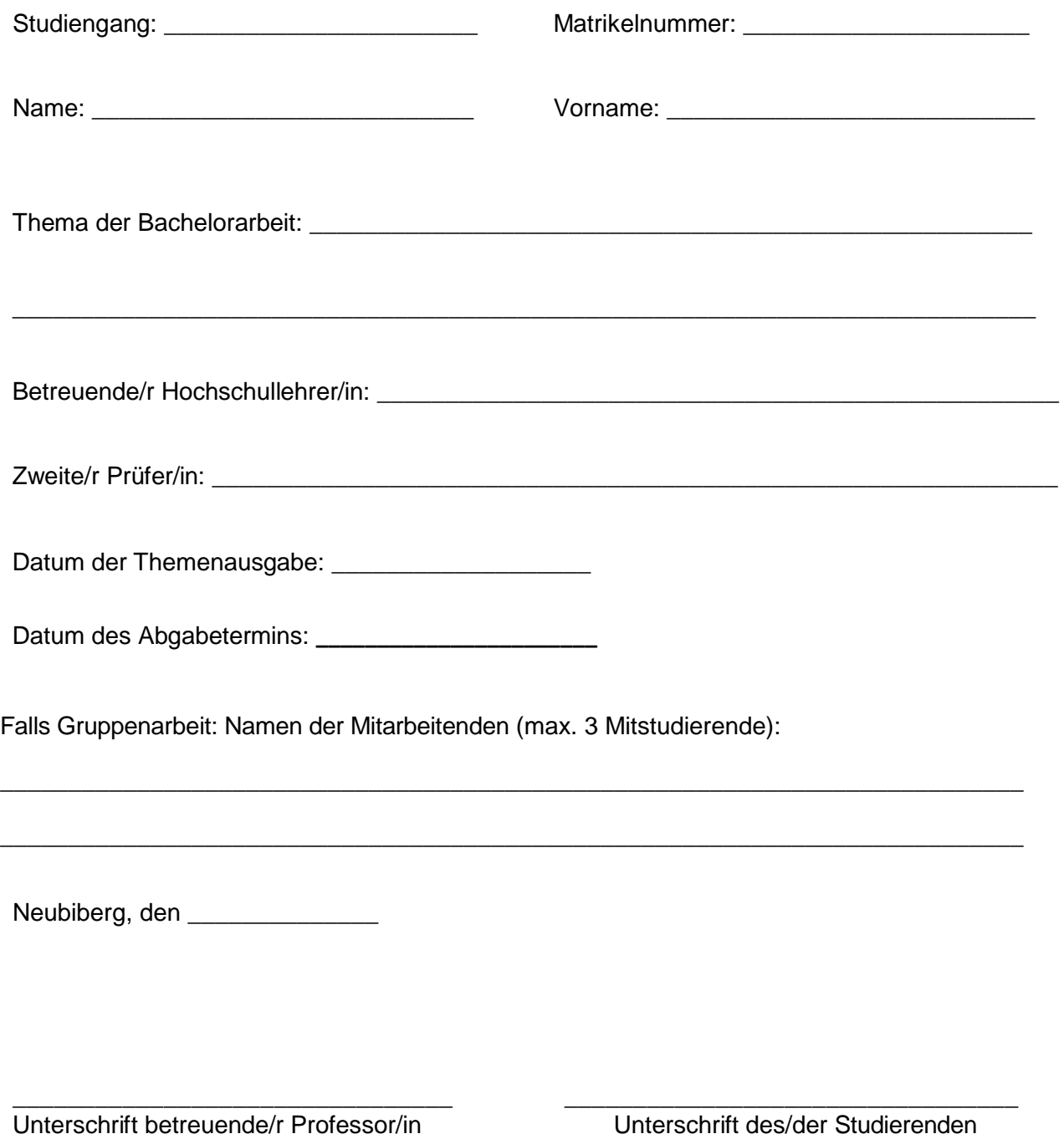

## **Hinweise zur Bachelorarbeit**

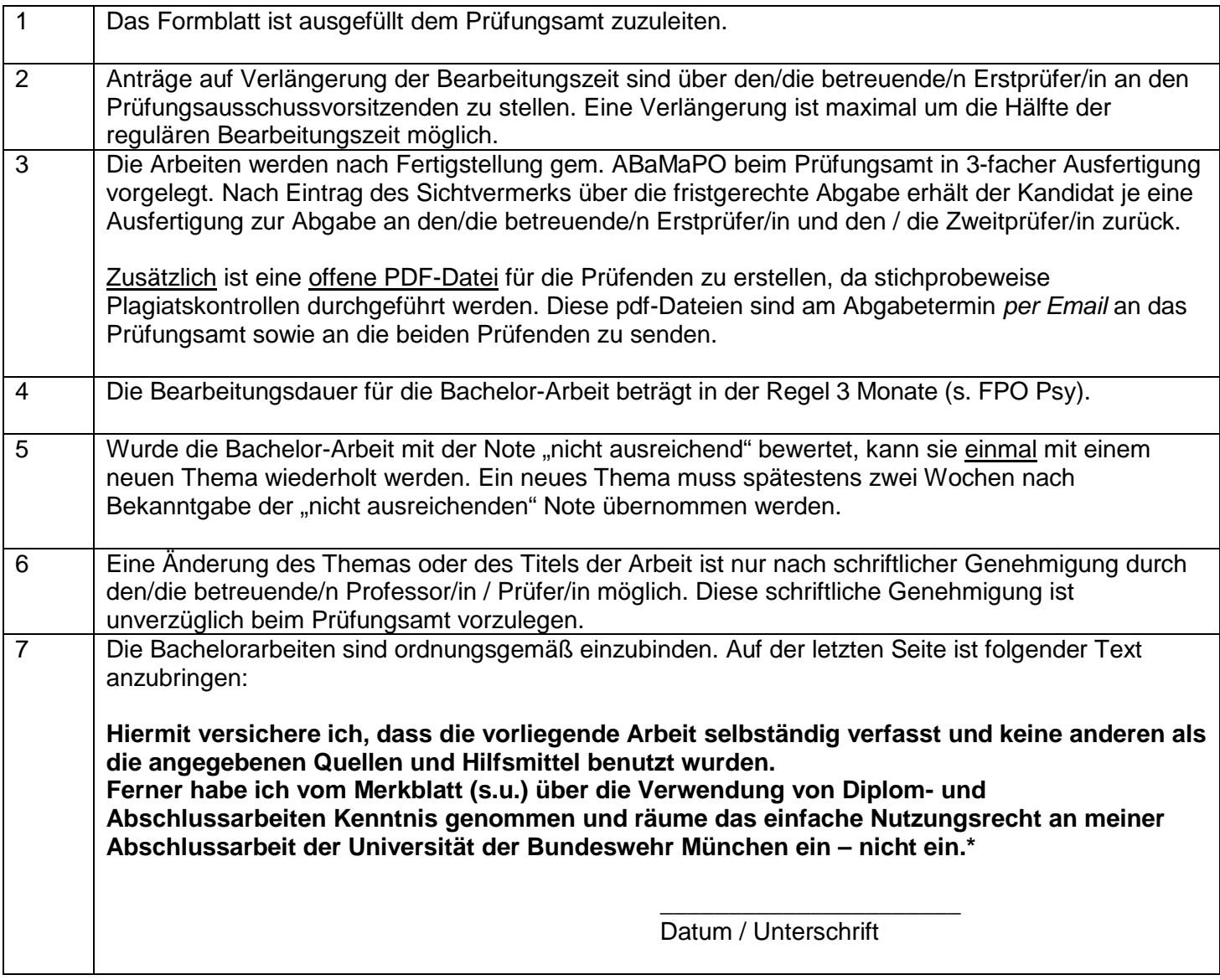

Das Merkblatt lautet:

Mit Beschluss B 7 – 2/81 vom 25.02.1981 hat der Senat der Universität der Bundeswehr München das Verfahren über die Verwendung von Diplom und Abschlussarbeiten wie folgt geregelt:

Der Student räumt der Universität der Bundeswehr München das einfache Nutzungsrecht an seiner Diplom- bzw. Abschlussarbeit ein. Die Erklärung erfolgt schriftlich entweder bei der Ausgabe des Themas oder bei der Abgabe der Arbeit nach der von jeder Fakultät zu regelnden Einzelheiten.

Er ermöglicht damit beispielsweise die Einstellung der Arbeit in die Universitätsbibliothek, eine Vervielfältigung der Arbeit zum nichtwissenschaftlichen Gebrauch des Dienstherrn, sowie eine Verbreitung innerhalb des Geschäftsbereichs des BMVg oder auch innerhalb anderer Ressorts oder Bereiche.

Die Urheberrechte bleiben unberührt. Eine Verpflichtung zur Abgabe dieser Erklärung besteht nicht.

\* Nichtzutreffendes bitte streichen.